# **PROIECTARE ORIENTATĂ SPRE DOMENIU ŞI DEZVOLTARE ORIENTATĂ SPRE MASHUP BAZATE PE OPEN SOURCE JAVA METAFRAMEWORK PENTRU DEZVOLTAREA DE SOFTWARE WEB PRAGMATICĂ, FIABILĂ ŞI SIGURĂ:**

# **TEHNOLOGII RICH CLIENT PENTRU APLICAŢII WEB**

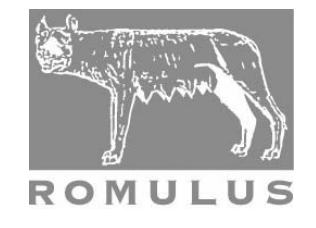

#### **http://www.ict-romulus.eu, http://romulus.ici.ro**

**Rezumat:** Această lucrare prezintă tehnologii Web de tip Rich Client, securitate şi fiabilitate şi prototipul tehnologiilor emergente de portal, acoperind şi subiecte de cercetare teoretice. Scopul cercetării îl reprezintă utilizarea tehnologiilor "client side" (pentru dezvoltarea de aplicații și a tehnologiilor de scripting în combinație cu tehnologii Java.

**Cuvinte Cheie**: Rich Client Application, securitate, fiabilitate, scripting, Java, tehnologii emergente de portal

**Abstract:** This paper presents Rich Client Web technologies, security and reliability and prototype of emerging portal technologies, covering research and theoretic topics. The purpose of this research is the using of client side technologies for the development of applications and scripting technologies in combination with Java technologies.

**Keywords:** Rich Client Application, security, fiability, scripting, Java, emerging portal technologies

# **1. Introducere**

Tehnologiile de scripting, tehnologii client side şi server side au fost, pe piaţă, pentru o lungă perioadă de timp, dar s-au bucurat de importanță și atenție diferite. În zilele noastre, tehnologiile client side şi de scripting atrag un interes mai mare pentru că acestea permit dezvoltarea unui alt tip de aplicatii foarte dificil sau chiar imposibil de a fi dezvoltat numai cu tehnologii server side.

Rich Internet Client (RIC) este o paradigmă relativ nouă în dezvoltarea de aplicații web care fac parte din aplicatii client, îmbunătățind astfel dramatic posibilitățile de interacțiune a utilizatorului cu aplicatia și reducând consumul de bandă și puterea de calcul a server-ului. De asemenea, un subiect interesant este faptul că oferă utilizatorilor posibilitatea de a crea aplicatii bazate pe compunerea de aplicatii simple care comunică între ele. Mecanismul de bază pentru acest lucru este portlet-ul de intercomunicare, care se obţine prin mecanismele prevăzute de versiunea 2.0 a standardului de portlet-uri.

Componentele "Client side" ale unei aplicaţii trebuie să fie dezvoltate în alt limbaj decât un limbaj de descriere al documentului (HTML). JavaScript a fost prezent în browserele web de mai multi ani, dar pentru o lungă perioadă de timp, utilizarea acestuia a fost scăzută și a fost chiar considerată ca fiind o practică "rea". Odată cu apariţia clienţilor puternici şi a dezvoltării de biblioteci (Prototype, jQuery, ExtJS, Dojo, ...), care asigură servicii de nivel mult mai ridicat decât cele prevăzute de JavaScript "simplu" şi ascunde unele dintre problemele sale de bază (în

Revista Română de Informatică şi Automatică, vol. 20, nr. 2, 2010 37

principal datorate implementărilor diferite şi, uneori, incompatibile oferite de browsere) s-a produs o explozie de aplicatii și de site-uri prin intermediul acestei tehnologii RIC.

Popularitatea RIC şi JavaScript are, ca şi o consecinţă, printre altele, un interes tot mai mare în potenţialul tehnologiilor scripting pentru dezvoltarea de aplicaţii, precum şi posibilitatea de a dezvolta aplicații care rulează în întregime în browser-ul web al clientului.

Fiecare sectiune include trimiteri la prototipuri dezvoltate în legătură cu tehnicile și framework-urile prezentate. Selectia și dezvoltarea acestor prototipuri au fost ghidate de un dublu scop:

- să demonstreze viabilitatea practică a abordărilor propuse;
- să identifice dificultățile și problemele potențiale ale implementării.

Bazat pe problemele și dificultățile întâmpinate, va fi posibil să se propună soluții care vor fi abordate ulterior, în scopul de a îmbunătăți productivitatea dezvoltatorilor prin utilizarea acestor tehnologii.

Majoritatea prototipurilor au fost dezvoltate ca portlet-uri sau ca modificare a portlet-urilor actuale, utilizând capacitățile specifice ale Liferay. Există, de asemenea, prototipuri scrise ca aplicatii JEE, folosind Roma și suportul acordat pentru aplicații CRUD.

## **2. Analiza componentelor exclusiv client side**

Cum Ajax devine, în mod rapid, cea mai bună soluție pentru dezvoltarea unei noi generații de aplicatii web extrem de interactive si bogate în functionalități, - Rich Internet Applications (RIA) - un număr tot mai mare de dezvoltatori și companii includ Ajax în aplicatiile web ale acestora. Cu toate acestea, complexul cod JavaScript necesar pentru a sprijini mai multe browsere şi pentru a integra diversele componente, a condus la necesitatea unui framework adecvat de dezvoltare, care să abordeze aceste probleme. În prezent, un număr semnificativ de framework-uri JavaScript (AJAX) - ambele open source si comerciale - sunt disponibile:

- Dojo, [Echo2], int [ExtJS1], jQuery [JQu1], Midori, MochiKit, mootools [MoT1], Prototype, Pyjamas, Gooxdoo, Rialto, Rico, YUI [YUI1] - din categoria open source.
- Backbase [BaB1], Bindows, JackBe [JBe1] sau TIBCO General Interface din categoria comercială.

**Echo** [Echo2] este un framework open-source pentru dezvoltarea de aplicatii Web "bogate" (Rich client), care a fost creat de compania NextApp. Pentru informaţii suplimentare vizitaţi pagina Web Echo [Echo2].

**Ext** [ExtJS1] este o bibliotecă JavaScript pentru construirea de aplicaţii web interactive folosind tehnici precum AJAX, DHTML şi scripting DOM. Toate aceste caracteristici sunt explicate în detaliu pe pagina web Ext [ExtJS1].

**jQuery** este o bibliotecă JavaScript de dimensiuni mici (15KB), axată pe interacţiunea dintre JavaScript şi HTML. A fost lansat în ianuarie 2006, la New York BarCamp, de John Resig [JQu1], şi a crescut, în popularitate, foarte rapid (în conformitate cu Google Trends). Acesta este construit în jurul Selectorilor CSS (care oferă mecanisme puternice pentru selecția elementelor) şi proiectat cu "concizie, comoditate, viteză şi stabilitate ca factorii de conducere".

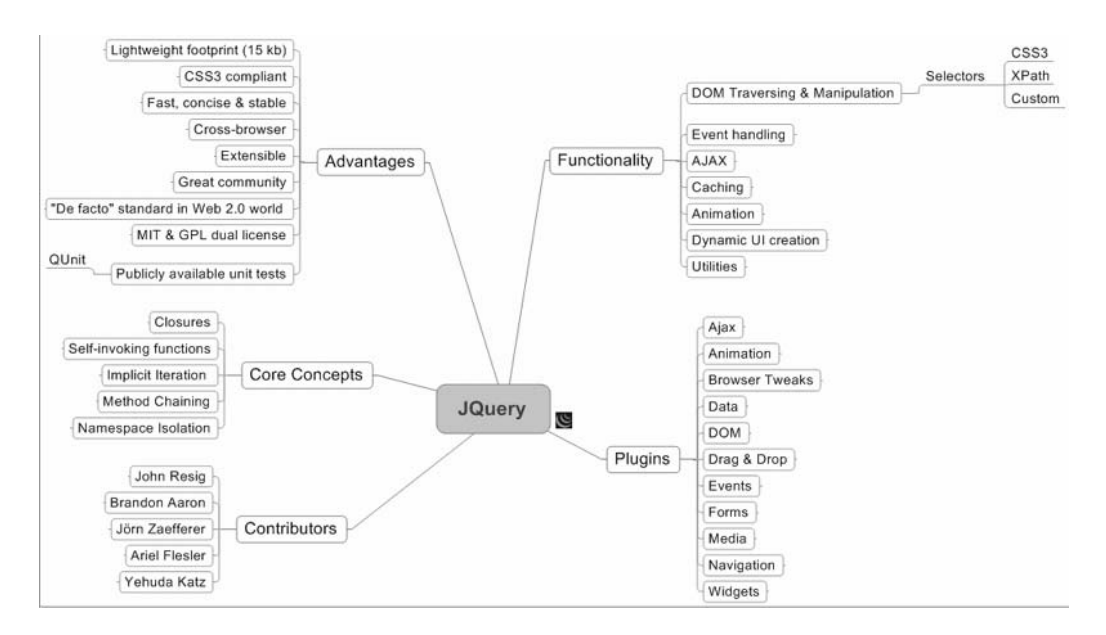

#### **Figura 1**

jQuery este unul din primele framework JavaScript "cross" browser-e: sunt acceptate IE 6.0 +, FF 2 +, Safari 2.0 +, Opera 9.0 +. De asemenea, este compatibil cu toate versiunile de CSS-uri. jQuery simplifică sarcinile legate de interfață web, cum ar fi:

- documente "orizontale" de tip HTML;
- tratarea evenimentelor;
- animații;
- adăugarea de interactiuni AJAX la paginile web;

Operatiunea jQuery este concepută ca o operațiune în două etape, care implică:

- găsirea unui / unor element(e) HTML;
- manevrarea elementului (elor) HTML.

Mecanismul de selectie a jOuery este destul de puternic și are asemănări cu selectoarele CSS. Selectia se poate face pe baza atributelor de identitate, clase, nume de elemente si combinatiile de mai sus. Selecţiile pot fi reduse, ceea ce permite selectarea elementelor după poziţie într-o ierarhie, într-o matrice, cu valori ale atributelor, în funcție de tipul din formular etc. Selecția este posibilă, atât pentru elementele individuale cât și pentru seturi de elemente. Există, de asemenea, funcțiile care traversează structura arborescentă **DOM** (Document Object Model).

Pentru manipularea unor elemente există o gamă largă de posibilități disponibile, inclusiv atributul achizitie / setare (getting/setting) HTML, manevrarea codului HTML, manevrarea CSS-ului, prelucrarea de eveniment sau aplicarea de efecte, cum ar fi ascunderea, afişarea, "decolorarea" și alte animații.

Biblioteca oferă, de asemenea, un set de funcții de utilitate comună, legate de browser-ul de informaţii, manevrarea obiectelor şi a vectorilor sau manipularea şirurilor sau manevrării URL-urilor.

Obiectele jQuery au "încastrate" toate funcţionalităţile şi funcţiile întorc obiecte jQuery, permiţând astfel un mecanism de înlănţuire puternic. "Looping" (buclarea) automat este o cerință a metodelor de jQuery, care trebuie să fie efectuate în toate elementele DOM din vector (array) (eliminând astfel necesitatea ca dezvoltatorul să rescrie codul de repetare) [JQB1]. Aceste două caracteristici fac destul de eficientă scrierea de cod JavaScript folosind jQuery sau chiar scrierea unei functii nou construite jOuery peste acestea, este destul de eficientă.

jQuery este construit în jurul unei **arhitecturi** bottom-up, cu trei componente principale:

nucleu (core), plugin-uri şi jQueryUI.

Core JQuery (de bază), furnizează mecanismele de bază pentru a răspunde nevoilor comune în dezvoltarea web, cum ar fi [LjQ1]:

- accesarea părtilor unei pagini, prin intermediul unui sistem puternic de selectie (după cum s-a menţionat mai sus);
- modificarea aspectului unei pagini prin intermediul unor "manipulări" CSS, oferind un mecanism uniform în browserele Web;
- alterarea continutului unei pagini, inclusiv eliminarea si inserarea unor portiuni de cod HTML, schimbarea de imagini sau procesarea de liste;
- răspuns la interactiunile utilizatorului cu o pagină, intersectându-se o mare varietate de evenimente şi asigurând mecanisme de prelucrare adecvate;
- adăugarea animaţiei la o pagină; biblioteca jQuery facilitează acest lucru prin furnizarea unei serii de efecte, precum și a unui set de instrumente pentru noi abilități (crafting);
- preluarea informaţiilor de la server prin intermediul cererilor AJAX, eliminând complexitatea browser-elor specifice;
- simplificarea sarcinilor comune JavaScript.

Extensiile jQuery sunt create prin intermediul unor plugin-uri, care sunt construite înaintea functionalității de bază jQuery. Lista de plugin-uri disponibile este destul de mare] [JQP1, acoperind o gamă largă de categorii, cum ar fi un eveniment, formulare, tabele, navigație, widget-uri și altele. Plugin-urile sunt scrise atât de dezvoltatorii de bază cât și de membrii comunităţii.

jQueryUI [JQU1] este bibliotecă de nivel superior, ascunzând interactiuni jQuery de nivel inferior şi furnizând widget-uri şi componente pentru dezvoltarea de aplicaţii web extrem de interactive. Functiile din bibliotecă facilitează interactiuni diferite realizate cu mouse-ul, cum ar fi drag  $\&$  drop, selectare, sortare, redimensionare si alte efecte de administrare (widget-uri diferite, cum ar fi armonici, cursoare sau tab-uri). Eforturile actuale sunt îndreptate către oferirea unei interfete tematice.

**Exhibit** [EXH1] este un framework web scris în JavaScript, care poate fi folosit pentru a afişa date. Nu este un framework de uz general, în schimb, este axat pe afişarea datelor în mai multe formate, cum ar fi tabele interactive, hăti, grafice, etc. Este un framework pe trei nivele, și anume este implementat în diverse JavaScript, CSS şi fişiere imagine. Ca o particularitate, este disponibil la un URL public de unde oricine poate da referințe în paginile sale HTML. Autorii Exhibit nu au nevoie să descarce niciun software, iar vizitatorii Exhibit nu au nevoie să îşi instaleze nicio extensie a browser-ului. Codul sursă Exhibit este public şi orice parte a sa poate fi suprascrisă prin scrierea de cod JavaScript suplimentar și definiții CSS, după includerea codului Exhibit.

Pentru a utiliza Exhibit trebuie să fie furnizate două elemente: datele (de exemplu, un simplu fişier de date) şi prezentarea (un fişier HTML), care precizează modul în care datele ar trebui să fie afişate.

Datele în sine trebuie să fie în format JSON şi amplasarea acestuia trebuie să fie specificată prin intermediul unui tag (etichetă) de legătură punctând către fisierul JS care contine structura de date. Într-un caz simplu, link-ul poate indica un fişier JS static, dar poate, de asemenea, să puncteze către un URL care generează dinamic datele JSON.

Pentru a specifica modul în care datele urmează să fie prezentate, trebuie să fie adăugate unele proprietăți speciale la etichetele HTML. Arhitectura Exhibit este compusă, în principal, din stratul de date (în partea de jos) şi stratul interfaţă cu utilizatorul (în partea de sus).

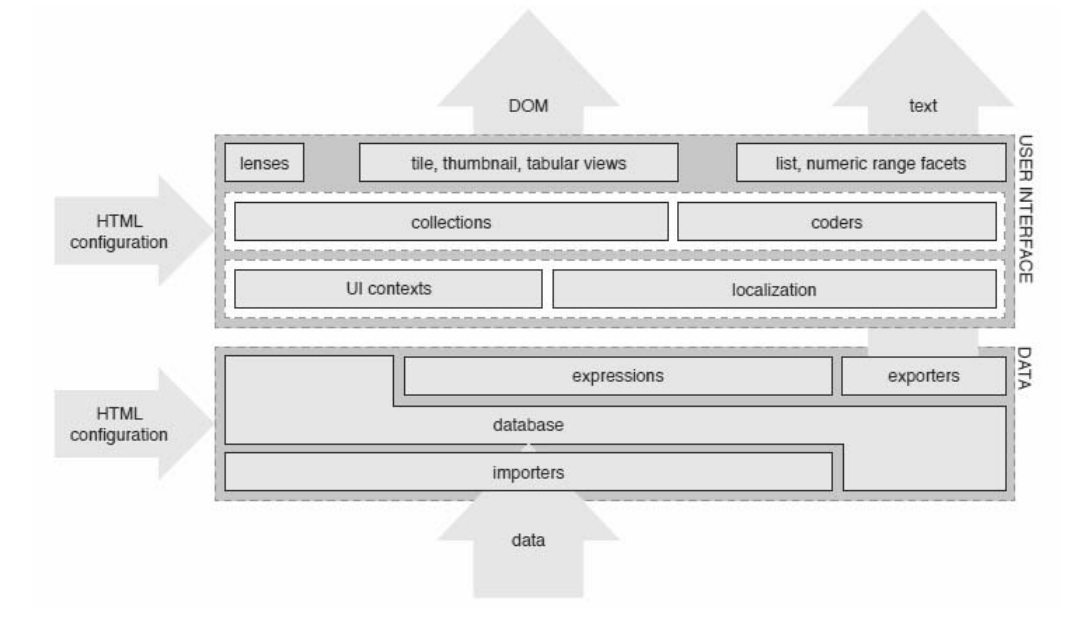

**Figura 2** 

**Stratul de date** constă în patru sub-straturi: baza de date, parser-ul şi evaluatorul expresiilor de limbaj, importatorii, exportatorii.

**Interfaţă utilizator** este formată din trei componente:

- contextele UI şi resursele de localizare care stochează setările de prezentare pentru restul stratului de interfaţă utilizator.
- colecţii şi codări care sunt componente ce nu se afişează pe ecran, dar determină ce date widget ar trebui să se afişeze şi cum să se afişeze.
- Widgets care efectuează afişarea reală şi suportă interacţiunile.

Există mai multe puncte de extensibilitate: mai multe vizualizări pot fi adăugate şi mai mulţi exportatori pot fi înregistrati. Panoul Browse poate fi, de asemenea, prelungit cu fatete, care nu doar listează alegerile lor, ci se specializează pentru proprietăţile pe care sunt configurate, cum ar fi indicarea unui calendar pentru o proprietate de tip dată.

Componenta de localizare încapsulează resurse UI localizate, inclusiv şiruri de caractere (text), imagini, stiluri şi chiar scheme (machete).

#### **Tehnologii Widget**

Tehnologiile widget se bucură de multă atenție în ultimii ani și au apărut o multime de platforme (Google, Netvibes – Rezultate obţinute pe forum, Yahoo, Mac, Opera, etc.). S-a constatat că widget-urile sunt o tehnologie importantă pentru a crea sinergii (acțiune simultană pentru un scop comun) în rândul diferitelor sarcini şi pachetelor de lucrări din Romulus. În special, widget-urile au fost considerate foarte potrivite pentru dezvoltarea mashup-ului portalului, în cazul în care acestea au fost folosite ca bază pentru un tip de functionalitate de export și de import a portalului.

# **3. Dezvoltarea de aplicaţii personalizate, prin intermediul portlet-urilor slab cuplate**

Întrucât unul dintre obiectivele lui Romulus este acela de a spori productivitatea cu tehnologii Enterprise Portal, această sectiune se concentrează pe modul în care tehnologia portlet-ului poate fi utilizată pentru dezvoltarea de aplicații personalizate.

Un portlet este o componentă web care procesează solicitările și generează un conținut dinamic [PoS1]. Continutul generat de un portlet este, de asemenea, numit fragment (de exemplu, HTML, XHTML, WML) şi poate fi cumulat cu alte fragmente pentru a forma un document complet. Un portlet poate avea aceeasi functionalitate ca orice aplicatie web. În forma sa originală, portlet-urile au fost considerate ca entități izolate, dar este necesar să se ia în considerare relaţiile, mai noi, dintre portlet-uri.

Conceptul de portlet-uri slab cuplate se referă la capacitatea de două portlet-uri de a schimba informații, dar fără a-și pierde independența și fără a depinde reciproc, asfel încât ele să nu poată lucra separat. Acest model nu are nevoie ca dezvoltatorii de portlet-uri să ştie reciproc, la momentul dezvoltării acestora, despre munca fiecăruia (reducând astfel complexitatea dezvoltării şi creşterea productivităţii). Conexiunile între portlet-uri sunt stabilite în timpul rulării. În acest fel, utilizatorii pot crea aplicatii mai mari, compuse, chiar fără nicio altă dezvoltare. Dezvoltarea de portlet-uri slab cuplate impune disponibilitatea unui mecanism de rulare pentru portlet-ul de comunicare.

#### **Mecanisme de comunicare inter portlet**

În timp ce este posibil pentru dezvoltatori să proiecteze şi să pună în aplicare mecanisme de comunicare personalizate pentru a comunica aplicațiilor opțiunea de "cuplare slabă", platforma JavaEE oferă metode standardizate, ca parte a specificațiilor (caietului de sarcini) pentru portlet. Prin utilizarea unei metode standard, dezvoltatorul economisește timpul prețios de dezvoltare și scade curba de învățare pentru utilizatori.

Versiunea 1.0 [PoS1] a portlet-ului standard (JSR-168) nu a inclus suport pentru comunicare între portlet-uri. Aceasta este una dintre limitările principale ale JSR-168 și fortează dezvoltatorii să realizeze comunicația prin mijloace non-standard, creând metode diferite și adesea incompatibile pentru a comunica între portlet-uri.

Versiunea 2.0 [PoS2] a portlet-ului standard (JSR-286), lansat în iunie 2008, a fost realizată de IBM și sustinută de către vânzătorii de principalelor portal-uri, inclusiv Liferay. Acesta rămâne compatibil și adaugă caracteristici noi pe baza experienței acumulate. Una dintre cele mai importante noi caracteristici este suportul pentru comunicare între portlet-uri, precizând două metode:

- parametrii prezentați public;
- evenimente.

Noua versiune a specificatiilor (conform caietului de sarcini) defineste, de asemenea, metodele standard de servire a resurselor (inclusiv a datelor binare şi solicitărilor AJAX) şi de filtrare (într-un mod similar cu servlets).

Toate aceste mecanisme de comunicare pot fi folosite pentru a dezvolta portlet-uri "slab cuplate" care pot fi combinate pentru forma aplicaţii complete (fully featured) pe partea de client. Următoarele sectiuni explică modul în care fiecare dintre aceste mecanisme lucrează și descriu circumstanțele în care fiecare dintre ele ar trebui să fie utilizate.

#### **Parametrii publici pentru comunicarea între portlet-uri**

Parametrii publici de prezentare reprezintă cea mai simplă metodă de comunicare standard între portlet-uri și permite utilizarea în comun a parametrilor ceruți între diferite portlet-uri. Un dezvoltator poate declara o listă de parametri publici (ale căror nume sunt **namespaced** pentru a evita conflictele de denumire) pentru o aplicație portlet din portlet.xml. Portlet-urile trebuie să înregistreze (în fisierul (dosarul) descriptor **portlet.xml**) parametrii făcuti publici pe care doresc să-i citească şi care sunt disponibili în întreg ciclul de viaţă al portlet-ului (processAction, processEvent, render şi serveResource).

Portlet-urile pot citi parametrii făcuți publici prin utilizarea unor metode specifice, dar cum parametrii sunt amestecati cu parametri obisnuiti, ei pot fi cititi, de asemenea, prin metodele uzuale. Parametrii făcuţi publici pot fi chiar eliminaţi de un portlet. Figura 3 prezintă un exemplu de parametri făcuti publici lucrând pe un URL ca http://foo.com/my/ path? 1\_paramA=a&\_2\_paramB=b&\_2\_paramC=c&\_prp\_paramX=y, amestecând mai mulți parametri obisnuiti cu un parametru făcut public. Container va furniza pentru fiecare portlet parametrii adecvaţi.

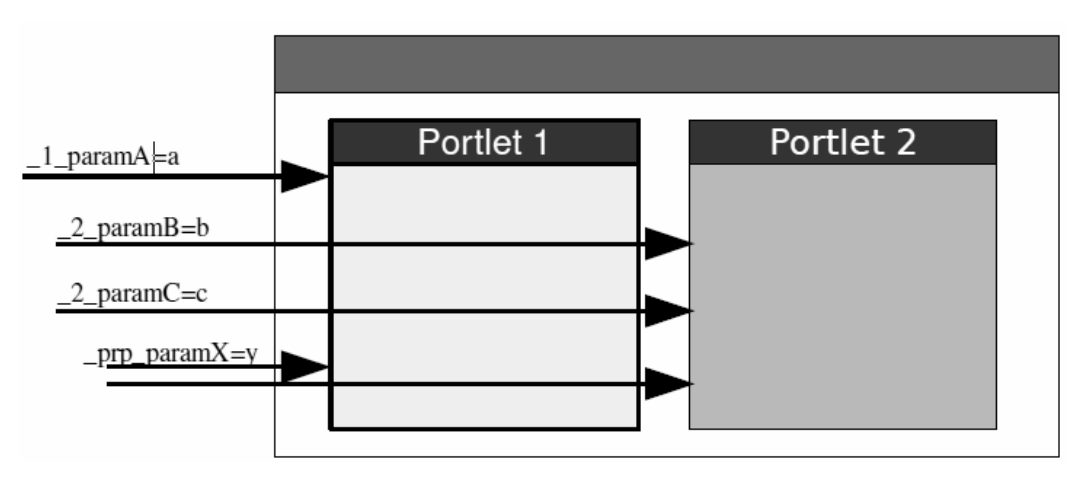

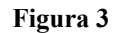

#### **Evenimente pentru comunicare între portlet-uri**

Mecanismul de evenimente este o metodă foarte puternică de comunicare între portlet-uri, decuplate. Ea se bazează pe un model de producător - ascultător:

- un portlet-ul generează un eveniment;
- zero sau mai multe portlet-uri pot fi ascultate și actionează la acesta (inclusiv declanşarea de evenimente noi).

În plus, containerul (recipientul) poate genera, de asemenea, evenimente proprii, dar nu au fost standardizate încă evenimente specifice pentru container. Un portlet poate defini un eveniment în descriptorul portlet-ului lui:

Portlet-urile pot publica evenimentele din codul său **processAction.** 

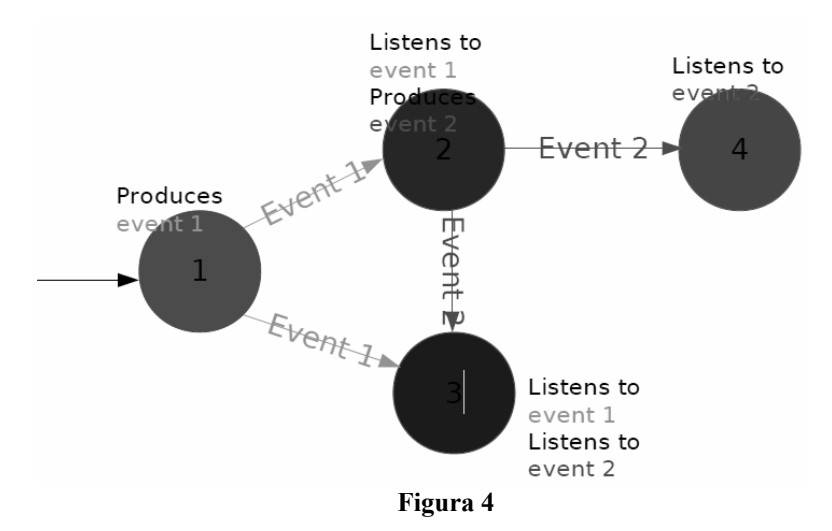

Publicarea unui eveniment provoacă una sau mai multe invocări de noi metode **processEvent** în acest portlet sau în altele. Din interiorul **processEvents** este permisă declansarea de noi evenimente. Nu există nici o garanție în ordinea de livrare a evenimentelor,

Revista Română de Informatică şi Automatică, vol. 20, nr. 2, 2010 43

aşa că dezvoltatorii nu ar trebui să facă orice presupunere despre asta. Figura 4 prezintă un exemplu de livrare eveniment. Lantul efectiv ar putea fi 1,2,3,4, dar ar putea fi, de asemenea, 1,2,4,3 sau chiar 1,3 (eveniment 1), 2, 4, 3 (eveniment 2).

Fiecare portlet trebuie să declare în descriptorul portlet-ului ce evenimente ascultă şi ce evenimente pot fi declanşate. Odată ce un eveniment este declanşat, toate portlet-urile înregistrate pentru a asculta acest eveniment au executat metoda lor **processEvent**. Prin folosirea adnotărilor este posibil să se definească o metodă particulară care va fi executată pentru a procesa un anumit tip de eveniment. Figura 5 prezintă un exemplu de secventă (ordine) de manevrare a cererii, atunci când evenimentele sunt implicate în comunicarea portlet-urilor, şi în cazul în care un eveniment declanşat în portlet-ul B **(RESP(event(X))** face portlet-ul A să reacționeze la acest eveniment (**processEvent** (X)) și îl schimbă în mod corespunzător.

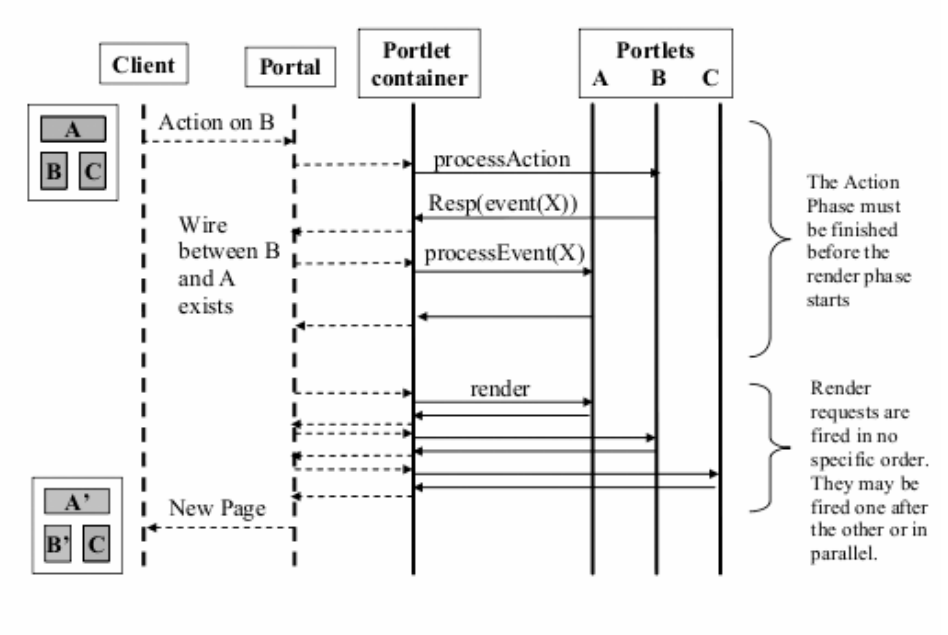

........... Not defined by the Java Portlet Specification

#### **Figura 5**

#### **Comparaţie între parametrii de redare publică şi evenimente**

Ambele mecanisme sunt o alegere potrivită pentru dezvoltarea de portlet-uri slab cuplate, şi alegerea uneia sau a celeilalte depinde, în mod considerabil, de cerintele pentru situatia specială care este analizată. Recomandarea generală este alegerea parametrilor făcuti public, ca prima optiune, datorită simplității lor.

#### **Prototipuri de portlet-uri cuplate slab**

Un singur portlet poate servi în diferite scopuri, atunci când este combinat cu portlet-uri auxiliare diferite. Luând în considerare acest lucru, doar dezvoltatorii trebuie să dezvolte blocurile "construcţie" de bază şi să lase utilizatorul să le combine pentru a obţine functionalitatea dorită.

Ca un exemplu în acest sens, două portlet-uri auxiliare la portlet-ul wiki (navigare wiki şi categorii de navigare) au fost puse în aplicare şi vor fi explicate în următoarele secţiuni.

Portlet-ul categoriilor de navigare poate fi, de asemenea, folosit în conjunctie cu portlets blog. Acesta prezintă posibilitatea de a extrage functionalitatea și de a permite o combinație flexibilă cu alte aplicații, cu condiția de a fi de acord cu protocolul de comunicare.

#### **Navigare wiki**

Portlet-ele Wiki sunt adesea folosite ca o bază de cunoștințe cu articole complexe. Aceste articole sunt legate împreună prin utilizarea capacităţii paginilor wiki de a avea copii. Acest lucru permite crearea unei structuri ierarhice de pagini pentru a organiza informațiile după cum doriți. Dar, atunci când sunt utilizate în acest fel, tehnicile elementare de navigare wiki nu sunt suficient de bune. În mod ideal, utilizatorul ar trebui să poată vedea ierarhia de pagini pentru a naviga mai uşor între ele. În timp, astfel de funcţionalităţi ar putea fi adăugate la wiki, ceea ce nu este întotdeauna necesar, deoarece aceasta depinde de modul în care portlet-ul wiki este utilizat şi autorii decid să lege paginile. O soluție la această problemă ar fi să se creeze două variante ale aplicației wiki și să se utilizeze una sau alta, în funcție de cazurile de utilizare specifice. Dar această metodă necesită mult mai multă muncă şi reduce astfel productivitatea globală.

Acesta este un scenariu perfect pentru aplicarea ideilor de portlet-uri "slab cuplate". În loc de a dezvolta variante ale portlet-ului wiki, el este implementat, cu funcționalitate sa generală necesară în majoritatea situaţiilor, şi apoi este completat cu portlet-uri auxiliare suplimentare. Pentru probleme specifice descrise mai sus, solutia este să se implementeze un portlet care este capabil să detecteze faptul că portlet-ul principal wiki este un articol care arată că face parte dintr-o ierarhie și, dacă da, arată arborescența întregii ierarhii.

Figura 6 arată portlet-ul şi wiki, şi portlet-ul de navigare wiki, lucrând împreună. Făcând clic pe orice link în navigare, portlet-ul prezintă intrarea în portlet-ul principal wiki, care are încă toate opţiunile obişnuite de navigare.

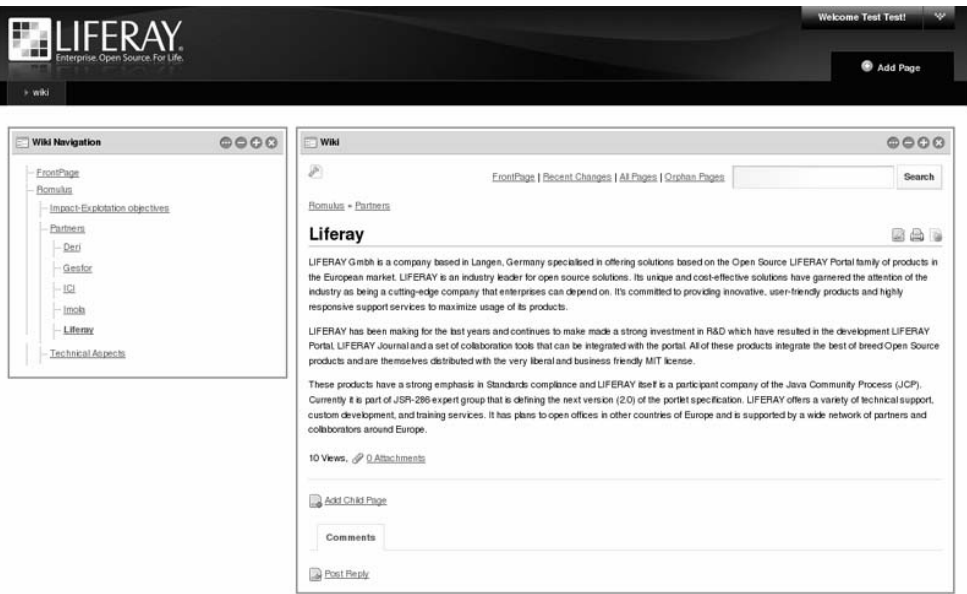

#### **Figura 6**

Functionalitatea de mai sus a fost implementată prin:

- 1. extinderea portlet-ului wiki Liferay existent;
- 2. dezvoltarea unui nou portlet care este în măsură să prezinte o ierarhie de pagini wiki şi oferă navigare printre ele.

Ambele portlet-uri utilizează comunicare între portlet-uri, astfel că:

- portlet-ul de navigare poate determina care pagină wiki este afişată în portlet-ul principal şi oferă un meniu de navigare;
- când un element în portlet-ul de navigare wiki este apăsat (se face clic), portlet-ul principal trebuie să determine pagina pe care a fost făcut clic şi să o prezinte.

Pentru a implementa această comunicare standard a fost folosită comunicarea între portlet-uri definită în caietul de sarcini JSR-286. Deoarece comunicarea necesară nu implică modificări ale statutului de server, cel mai potrivit mecanism pentru acest caz îl reprezintă

Revista Română de Informatică şi Automatică, vol. 20, nr. 2, 2010 45

parametri făcuti publici, asa cum s-a explicat în sectiunile anterioare.

În special, au fost definiti doi parametri publici de redare:

- titlul: reprezintă titlul paginii wiki pentru demonstratie;
- nodeId: portlet-ul wiki, Liferay sprijină gruparea paginilor în noduri. Deoarece nodurile diferite pot avea pagini cu acelaşi nume, este necesar să se treacă un identificator de nod, specific pentru a viza în mod unic o anumită pagină.

Acesta este singura modificare necesară la portlet-ul principal existent, a cărui complexitate nu a fost crescută. De asemenea, noul portlet este unul destul de simplu, deoarece se concentrează pe citirea titlului articolului şi a ID-urilor nodurilor precum şi pe determinarea şi evidentierea ierarhiei. Asta înseamnă că este independent de functionalitatea obișnuită wiki, cum ar fi sintaxa wiki, wiki crearea nodului sau alte caracteristici specifice de gestionare a wiki.

#### **Categoriile de navigare**

Multe aplicații diferite, bazate pe conținut trebuie să își organizeze conținutul în categorii. Odată ce continutul este organizat, acesta oferă pentru utilizator mijloace de navigare pe aceste categorii și lista continutului conex. Abordarea uzuală folosită în acest scenariu este aceea de a pune în aplicare functionalitate continuă (din nou și din nou) în fiecare portlet, care implică mult mai multă muncă şi reducerea productivităţii.

În plus, navigarea pe categorii este independentă de portlet şi nu există nici o modalitate de a le lega. Asta înseamnă că, dacă un end user (utilizator) trebuie să împartă aceeași organizație la două tipuri diferite de continut, gestionate de portlet-uri diferite și să navigheze atât în același timp, este necesar să pună în aplicare un portlet tert care combină functionalitățile celor două deja existente. Acest lucru înseamnă chiar mult mai multă muncă, pentru o activitate care ar putea fi într-adevăr efectuată de către utilizator, în cazul în care, este oferită flexibilitatea necesară.

O solutie optimă pentru acest scenariu poate fi furnizată, din nou, prin utilizarea conceptului de portlet-uri slab cuplate. În primul rând, un serviciu general pentru clasificare este implementat ca un element comun care poate fi folosit de orice portlet necesitând această functionalitate. Apoi, este pus în aplicare un portlet auxiliar de navigare pe categorii, ce arată arborele categoriilor definite şi permite utilizatorului să navigheze printre ele. Figura 7 prezintă o aplicaţie compusă din portlet-ul de navigare pe categorii şi portlet-ul wiki, care a fost modificat pentru a răspunde primului.

|                                                                                                    |      |                                                                                                    | <b>COL</b><br><b>Welcome Test Test!</b> |
|----------------------------------------------------------------------------------------------------|------|----------------------------------------------------------------------------------------------------|-----------------------------------------|
| » wiki                                                                                                    |      |                                                                                                    | Add Page                                |
| Categories Navigation                                                                                                    | 0000 | Wild                                                                                                    | 0000                                    |
| E-Liferay Versions<br>$-L$ feray v 5.1<br>-Liferay v5.2                                                                          |      | P<br>FrontPage   Recent Changes   All Pages   Orphan Pages<br><b>Romulus</b>                                                                                                    | Search<br>e a                           |
| E-Topics<br>- Development<br>Installation, Deployment, Setup<br>- Starting with Liferay<br>- Understanding and improving Liferay |      | <b>So mimperan research</b><br>Domain Driven Design and Mashup Oriented Development based on Open Source Java Metaframework for Pragmatic, Reliable and Secure Web<br>Development<br>Introduction<br>The main concept of ROMULUS is researching on novel methods for increasing productivity and reliability of web software development, in particularly,<br>focused on Java web development.<br>ROMULUS proposal is based on recognising some of the deficiencies of standard Java Enterprise Edition, and proposing a new paradigm for developing<br>web applications taking advantage of new trends in software engineering, such as domain driven design combined with agile development methodologies,<br>and some of the principles from Ruby on Rails.<br>In order to have a serious impact, the project does not start from scratch, it is based on two mature open source projects, Roma and LIFERAY, which will<br>be extended according to this proposal needs and following an open source project development methodology, in order to disseminate and exploit the<br>results of the project. The idea of using these projects is to solve the former problems, with Roma will get to make Java application development easy,<br>integrate frameworks and tools using a metaframework and decreasing the implementation time. While with LIFERAY, we are integrating the leading<br>enterprise open source portal framework, with relevant industrial references.<br>38 Views, P 0 Attachments |                                         |
|                                                                                                    |      | Children<br>· Impact-Explotation objectives<br>· Partners<br>• Technical Aspects<br>Add Child Page<br>Comments<br>Post Reply                                                                                                    |                                         |

**Figura 7** 

Revista Român 46 ă de Informatică şi Automatică, vol. 20, nr. 2, 2010

Această navigare a fost pusă în aplicare cu ajutorul comunicării inter portlet, aşa cum este definită de JSR-286. În special, un parametru făcut public, numit categorie, a fost definit pentru a permite portlet-ului de categorii să specifice o anumită categorie dată, astfel încât alte portleturi să se poată adapta punctului său de vedere de a afisa numai continutul acestora clasificate în această categorie.

Liferay a extins două portlet-uri pentru a sprijini acest mecanism, bloguri şi wiki, astfel încât acestea prezintă doar continut din categoria selectată (atunci când este selectată o categorie).

### **4. Concluzii**

Ambele mecanisme de comunicare între portlet-uri, definite de standardul JSR-286, oferă o mai mare flexibilitate dezvoltatorilor pentru a crea proceduri complexe de comunicare. Dar pentru ca această comunicare să aibă loc, portlet-urile trebuie să convină între ele tipul comunicare, fie parametrii fie evenimente partajate sau să parametrizeze aceste comunicări. De exemplu, atunci când se utilizează evenimente este necesar să se definească numele evenimentului și sarcinile (utile), în timp ce atunci când se utilizează parametrii făcuți publici este necesar să se definească numele parametrului și întelesul său. Prototipurile incluse în prima versiune Romulus arată cum este posibil să se definească astfel de parametrizare pentru a dezvolta portlet-urile care, atunci când sunt utilizate împreună, sunt conectate pentru a forma o aplicație cu mai multe funcționalități.

Integrarea și dezvoltarea producției de componente gata făcute a continuat prin definirea parametrizărilor standard a acestor mecanisme de comunicare. Acest lucru permite dezvoltatorilor de portlet-uri să elaboreze portlet-uri pregătite să comunice cu orice portlet-uri terțe ce folosesc același standard. Rezultatul final s-a materializat printr-o productivitate crescută pentru dezvoltatori, datorată reutilizării crescute de portlet-uri existente şi o mai mare flexibilitate pentru utilizatorul final pentru construirea de aplicatii complete prin combinarea portlet-urilor dezvoltate de către acelaşi grup de dezvoltatori sau de către diferite grupuri de dezvoltatori.

## **BIBLIOGRAFIE**

[Echo2] Echo (framework) official web site - http://echo.nextapp.com/site/

[EXH1] Exhibit official website - http://simile.mit.edu/exhibit/

[ExtJS1] Ext (JavaScript library) official web site - http://extjs.com/products/extjs/

[JQu1] "jQuery in Action" by Bear Bibeault, Yehuda Katz

[JQB1] "Why jQuery's Philosophy is Better", http://blog.jquery.com/2006/08/20/why-jquerysphilosophy-is-better/

[JQP1] jQuery plugins homepage, http://plugins.jquery.com/

[JQU1] jQuery UI homepage, http://ui.jquery.com/

[JSR223] JSR223 home page - http://jcp.org/en/jsr/detail?id=223

[LjQ1] "Learning jQuery", Jonathan Chaffer and Karl Swedberg, Ed. Packt Publishing, 2007

[PoS1] Portlet specification v 1.0 (JSR-168), http://jcp.org/en/jsr/detail?id=168

[PoS2] Portlet specification v 2.0 (JSR-286), http://jcp.org/en/jsr/detail?id=286

[SaJ2] Scripting and the Java Platform: Productivity and Performance, Roberto Chinnici, Web 2.0 Expo, April 2007, San Francisco USA

[SiJ1] "Scripting in Java" by Dejan Bosanac, 2006

[SiJ2] Scripting for the Java Platform, by John O'Conner, July 2006 http://java.sun.com/developer/technicalArticles/J2SE/Desktop/scripting/